## **travis tested git branch**

*2016-04-13 11:15 PM - Piers van der Torren*

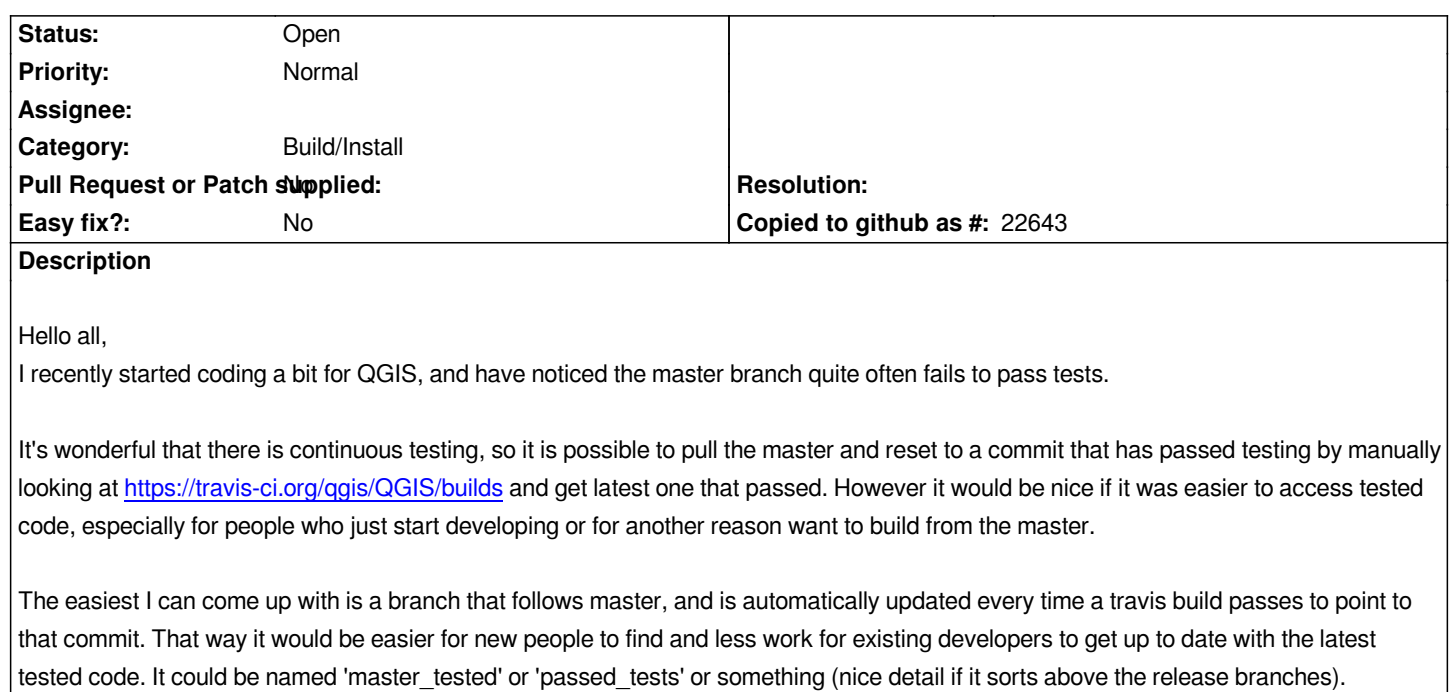

*There might be other solutions but this would at least be easy to implement, either as a separate script running somewhere, or in the travis script itself.*

## **History**

**#1 - 2017-05-01 12:46 AM - Giovanni Manghi**

*- Easy fix? set to No*